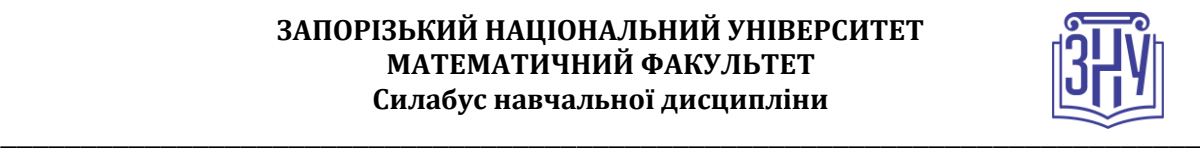

### **МЕТОДИКА НАВЧАННЯ ІНФОРМАТИКИ**

**Викладач:** *к. пед. н, доцент, Пшенична Олена Станіславівна* **Кафедра:** *комп'ютерних наук, 1-й корп. ЗНУ, ауд. 39 (2<sup>й</sup>поверх)* **E-mail:** *[esp.69.znu@gmail.com](mailto:esp.69.znu@gmail.com)*

**Телефон:** *(061)289-12-57*

**Інші засоби зв'язку:** *Moodle (форум курсу, приватні повідомлення)*

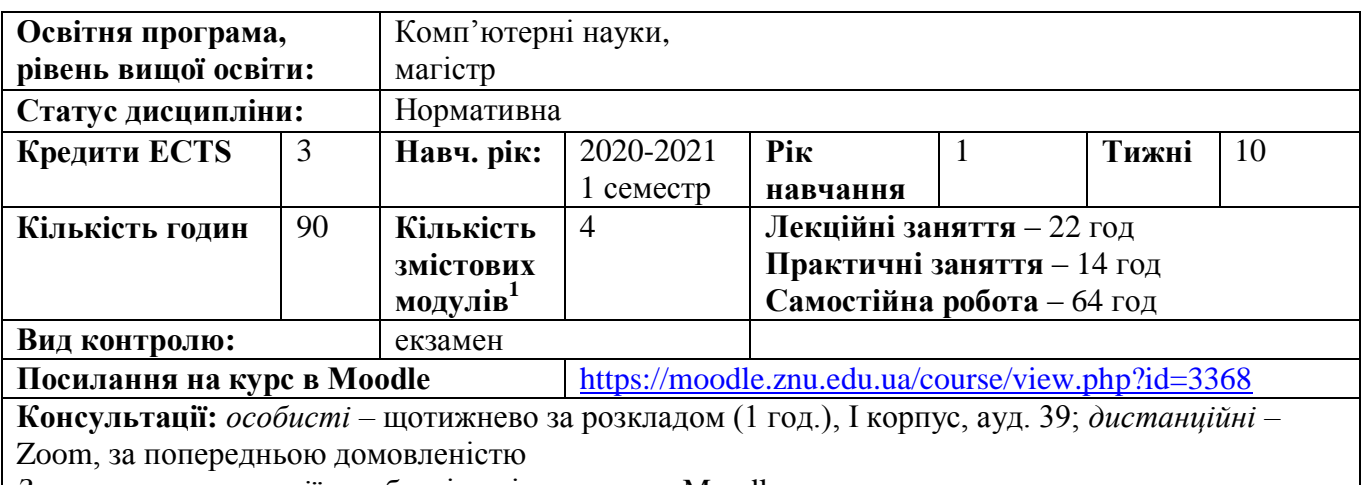

*Запис на консультації:* особисті повідомлення в Moodle

### **ОПИС КУРСУ**

1

В епоху розвитку інформаційно-комунікаційних технологій велика роль вчителя інформатики, який формує цифрову компетентність учнів. Дисципліна є практико-орієнтованої. У результаті оволодіння нею розвиваються компетентності, необхідні для ефективного викладання інформатики в закладі середньої освіти. Дисципліна орієнтує на навчальну, виховну, організаційну і методичну функції професійної діяльності вчителя інформатики.

**Метою** курсу «Методика навчання інформатики» є оволодіння студентами знаннями, вміннями і навичками, необхідними для навчання основам інформатики та обчислювальної техніки, оволодіння засобами сучасних інформаційних технологій, ознайомлення з можливостями застосування засобів сучасних інформаційних технологій в освітньому процесі з метою його інтенсифікації та гуманізації й розкриття творчого потенціалу учня.

### **ОЧІКУВАНІ РЕЗУЛЬТАТИ НАВЧАННЯ**

#### **У разі успішного завершення курсу студент зможе:**

1. Використовувати інноваційні методи і сучасні засоби навчання інформатики.

2. Проводити науковий пошук шляхів удосконалення процесу навчання інформатики.

3. Знаходити шляхи підвищення ефективність використання інформаційні технології в навчальному процесі.

4. Застосовувати у навчальному процесі програмні засоби загального та спеціального призначення.

5. Розробляти педагогічні програмні засоби.

<sup>&</sup>lt;sup>1</sup> 1 змістовий модуль = 15 годин (0,5 кредита ECTS)

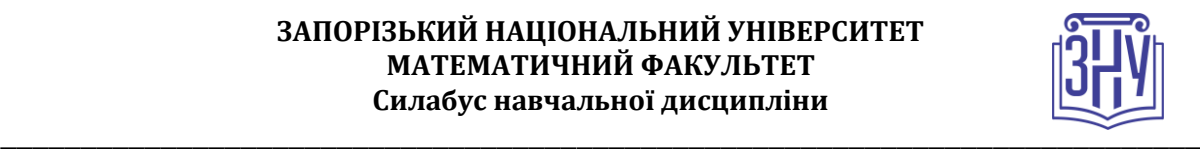

### **ОСНОВНІ НАВЧАЛЬНІ РЕСУРСИ**

Морзе Н. В. Методика навчання інформатики : метод. посібник : у 3 ч. / за ред. акад. М. І. Жалдака. Ч. І: Загальна методика навчання інформатики. Київ : Навчальна книга, 2004. 254 с. Презентації лекцій, завдання практичних та самостійних робіт, методичні рекомендації до виконання практичних та самостійних робіт, розміщені на платформі Moodle: <https://moodle.znu.edu.ua/course/view.php?id=3368>

## **КОНТРОЛЬНІ ЗАХОДИ**

#### *Поточні контрольні заходи:*

*Практичні завдання* – 6 завдань, виконання і захист кожного оцінюється від 4 до 6 балів. Загалом *28 балів*.

*Самостійні роботи* – 4 роботи, виконуються самостійно, а складання кожної оцінюється від 4 до 6 балів. Загалом *20 балів*.

Частина практичних завдань та самостійних робіт передбачає представлення її на занятті. Якщо студент відмовляється представляти доповідь або матеріали, він отримує кількість балів меншу на 1 бал.

*Поточні контрольні роботи* – 2 тести по 6 балів кожен (проводяться на базі Moodle). Загалом *12 балів*.

#### *Підсумкові контрольні заходи:*

*Індивідуальне завдання* – підготовка інтерактивних матеріалів до будь-якої теми з шкільного курсу інформатики і презентація його групі та викладачу на заліку. Завдання розташовано в Moodle за адресою: [https://moodle.znu.edu.ua/mod/assign/view.php?id=122576.](https://moodle.znu.edu.ua/mod/assign/view.php?id=122576) Критерії оцінювання лекції: інформативність – 5; оформлення візуального супроводження – 5; якість представлення – 10. Загалом *20 балів*.

Залік складається з: 10 теоретичних тестових завдань. Методичне забезпечення екзамену: [https://moodle.znu.edu.ua/pluginfile.php?file=/492003/mod\\_resource/content/1/%d0%9f%d0%b8%d1%8](https://moodle.znu.edu.ua/pluginfile.php?file=/492003/mod_resource/content/1/%d0%9f%d0%b8%d1%82%d0%b0%d0%bd%d0%bd%d1%8f%20%d0%b4%d0%bb%d1%8f%20%d0%bf%d1%96%d0%b4%d0%b3%d0%be%d1%82%d0%be%d0%b2%d0%ba%d0%b8%20%d0%b4%d0%be%20%d0%bf%d1%96%d0%b4%d1%81%d1%83%d0%bc%d0%ba%d0%be%d0%b2%d0%be%d0%b3%d0%be%20%d0%ba%d0%be%d0%bd%d1%82%d1%80%d0%be%d0%bb%d1%8e.pdf) [2%d0%b0%d0%bd%d0%bd%d1%8f%20%d0%b4%d0%bb%d1%8f%20%d0%bf%d1%96%d0%b4%d0](https://moodle.znu.edu.ua/pluginfile.php?file=/492003/mod_resource/content/1/%d0%9f%d0%b8%d1%82%d0%b0%d0%bd%d0%bd%d1%8f%20%d0%b4%d0%bb%d1%8f%20%d0%bf%d1%96%d0%b4%d0%b3%d0%be%d1%82%d0%be%d0%b2%d0%ba%d0%b8%20%d0%b4%d0%be%20%d0%bf%d1%96%d0%b4%d1%81%d1%83%d0%bc%d0%ba%d0%be%d0%b2%d0%be%d0%b3%d0%be%20%d0%ba%d0%be%d0%bd%d1%82%d1%80%d0%be%d0%bb%d1%8e.pdf) [%b3%d0%be%d1%82%d0%be%d0%b2%d0%ba%d0%b8%20%d0%b4%d0%be%20%d0%bf%d1%96](https://moodle.znu.edu.ua/pluginfile.php?file=/492003/mod_resource/content/1/%d0%9f%d0%b8%d1%82%d0%b0%d0%bd%d0%bd%d1%8f%20%d0%b4%d0%bb%d1%8f%20%d0%bf%d1%96%d0%b4%d0%b3%d0%be%d1%82%d0%be%d0%b2%d0%ba%d0%b8%20%d0%b4%d0%be%20%d0%bf%d1%96%d0%b4%d1%81%d1%83%d0%bc%d0%ba%d0%be%d0%b2%d0%be%d0%b3%d0%be%20%d0%ba%d0%be%d0%bd%d1%82%d1%80%d0%be%d0%bb%d1%8e.pdf) [%d0%b4%d1%81%d1%83%d0%bc%d0%ba%d0%be%d0%b2%d0%be%d0%b3%d0%be%20%d0%ba](https://moodle.znu.edu.ua/pluginfile.php?file=/492003/mod_resource/content/1/%d0%9f%d0%b8%d1%82%d0%b0%d0%bd%d0%bd%d1%8f%20%d0%b4%d0%bb%d1%8f%20%d0%bf%d1%96%d0%b4%d0%b3%d0%be%d1%82%d0%be%d0%b2%d0%ba%d0%b8%20%d0%b4%d0%be%20%d0%bf%d1%96%d0%b4%d1%81%d1%83%d0%bc%d0%ba%d0%be%d0%b2%d0%be%d0%b3%d0%be%20%d0%ba%d0%be%d0%bd%d1%82%d1%80%d0%be%d0%bb%d1%8e.pdf) [%d0%be%d0%bd%d1%82%d1%80%d0%be%d0%bb%d1%8e.pdf.](https://moodle.znu.edu.ua/pluginfile.php?file=/492003/mod_resource/content/1/%d0%9f%d0%b8%d1%82%d0%b0%d0%bd%d0%bd%d1%8f%20%d0%b4%d0%bb%d1%8f%20%d0%bf%d1%96%d0%b4%d0%b3%d0%be%d1%82%d0%be%d0%b2%d0%ba%d0%b8%20%d0%b4%d0%be%20%d0%bf%d1%96%d0%b4%d1%81%d1%83%d0%bc%d0%ba%d0%be%d0%b2%d0%be%d0%b3%d0%be%20%d0%ba%d0%be%d0%bd%d1%82%d1%80%d0%be%d0%bb%d1%8e.pdf) Оцінювання: тестові завдання по 1

балу, практичне завдання – 5 балів. Загалом *20 балів*.

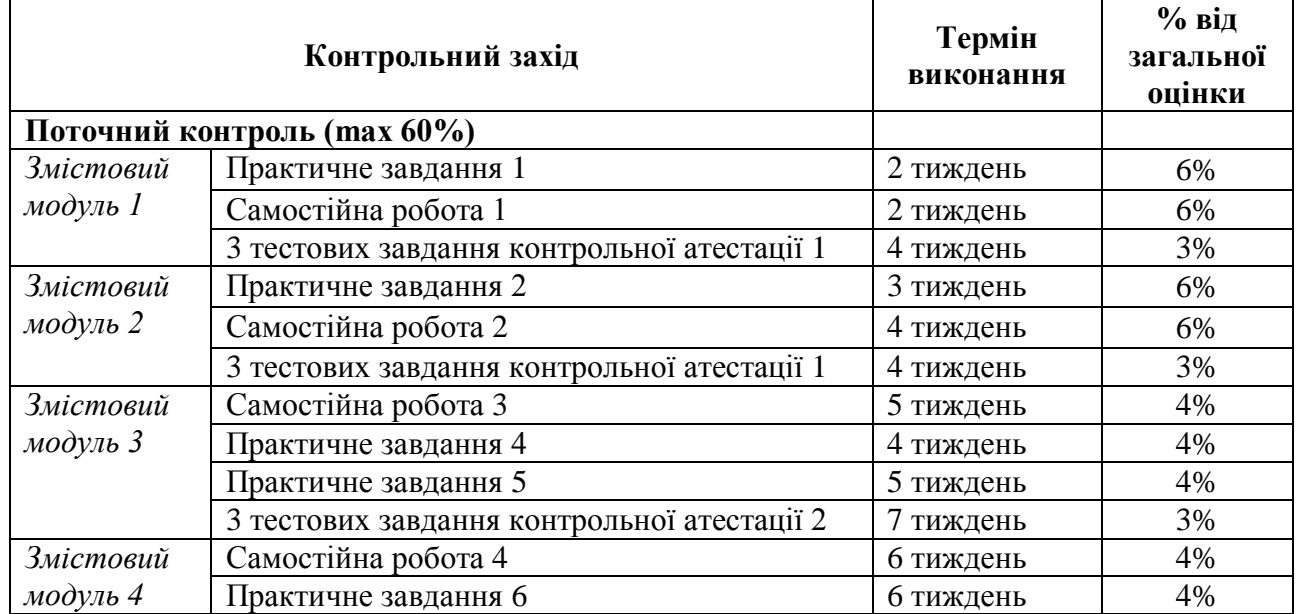

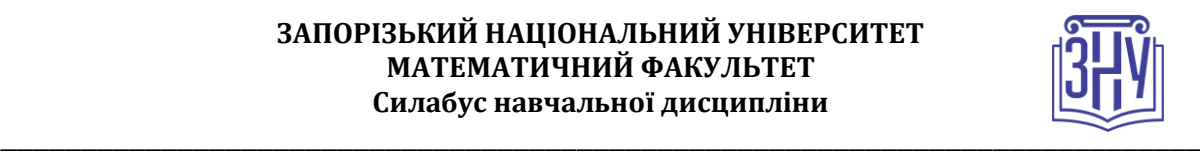

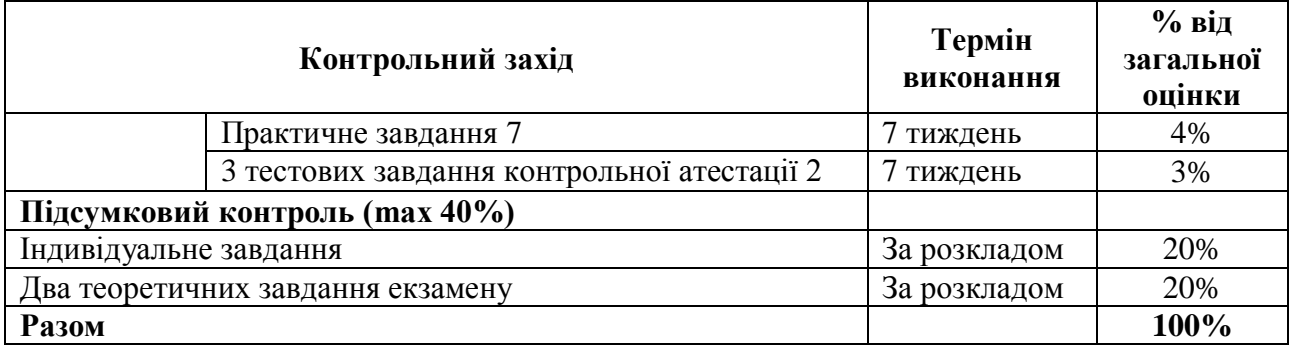

#### **Шкала оцінювання: національна та ECTS**

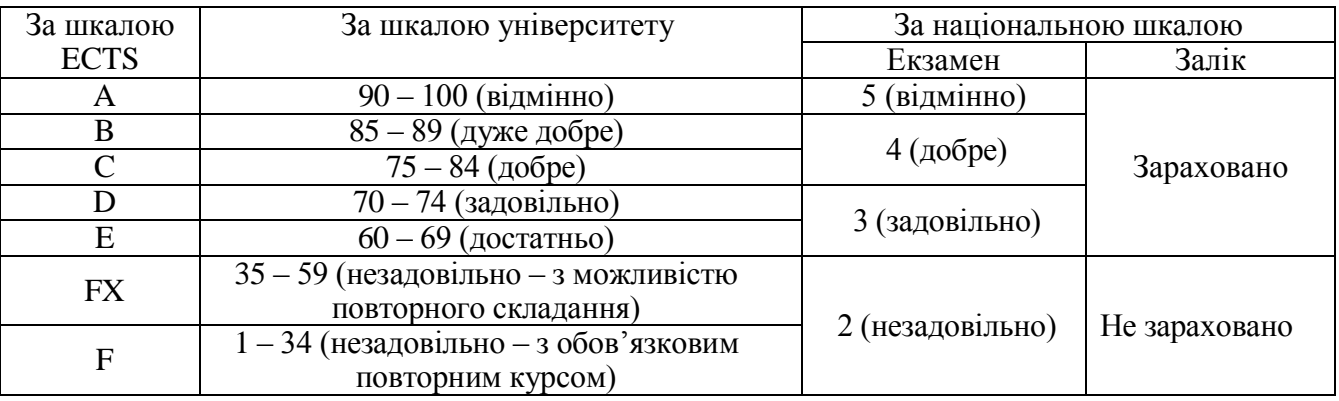

# **РОЗКЛАД КУРСУ ЗА ТЕМАМИ І КОНТРОЛЬНІ ЗАВДАННЯ**

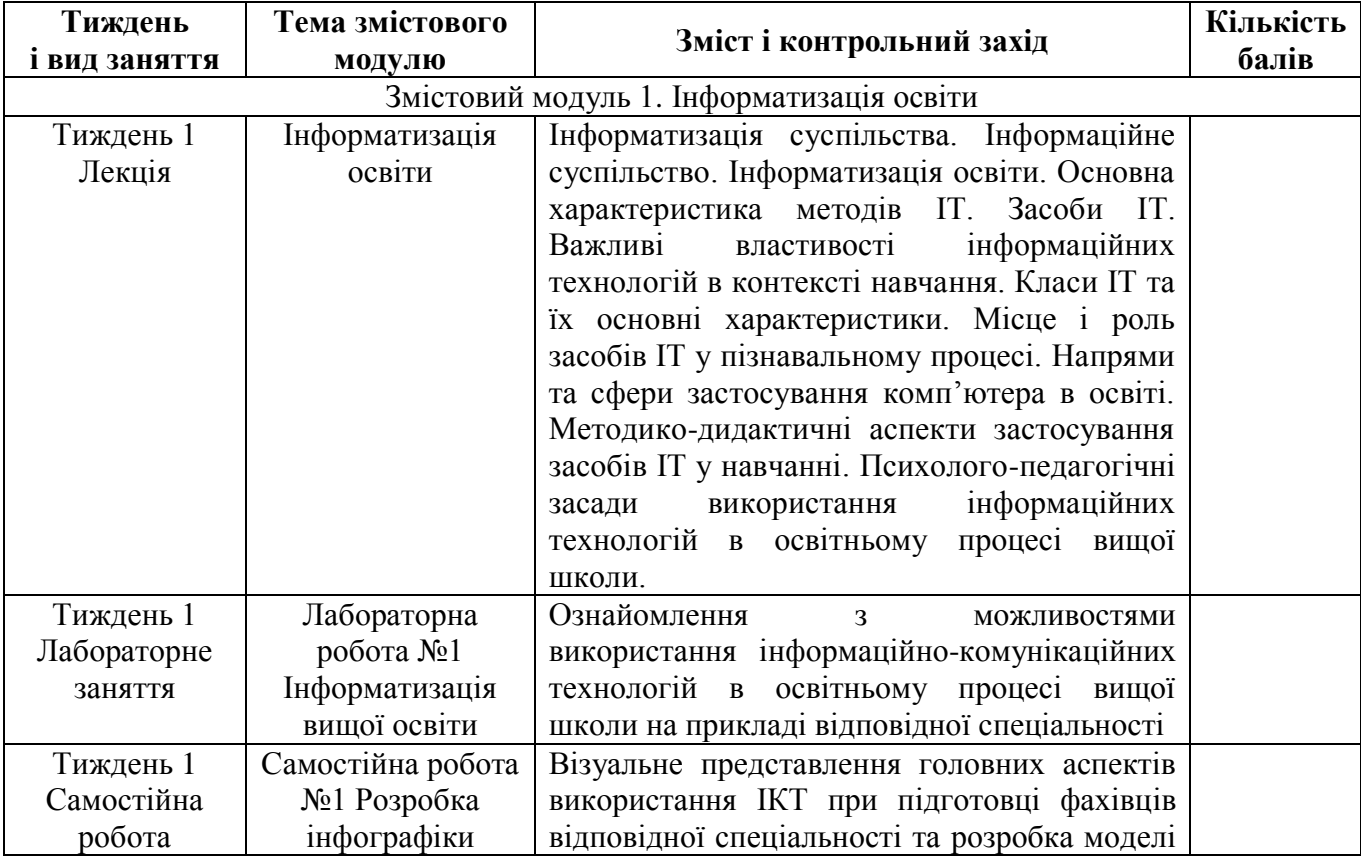

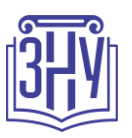

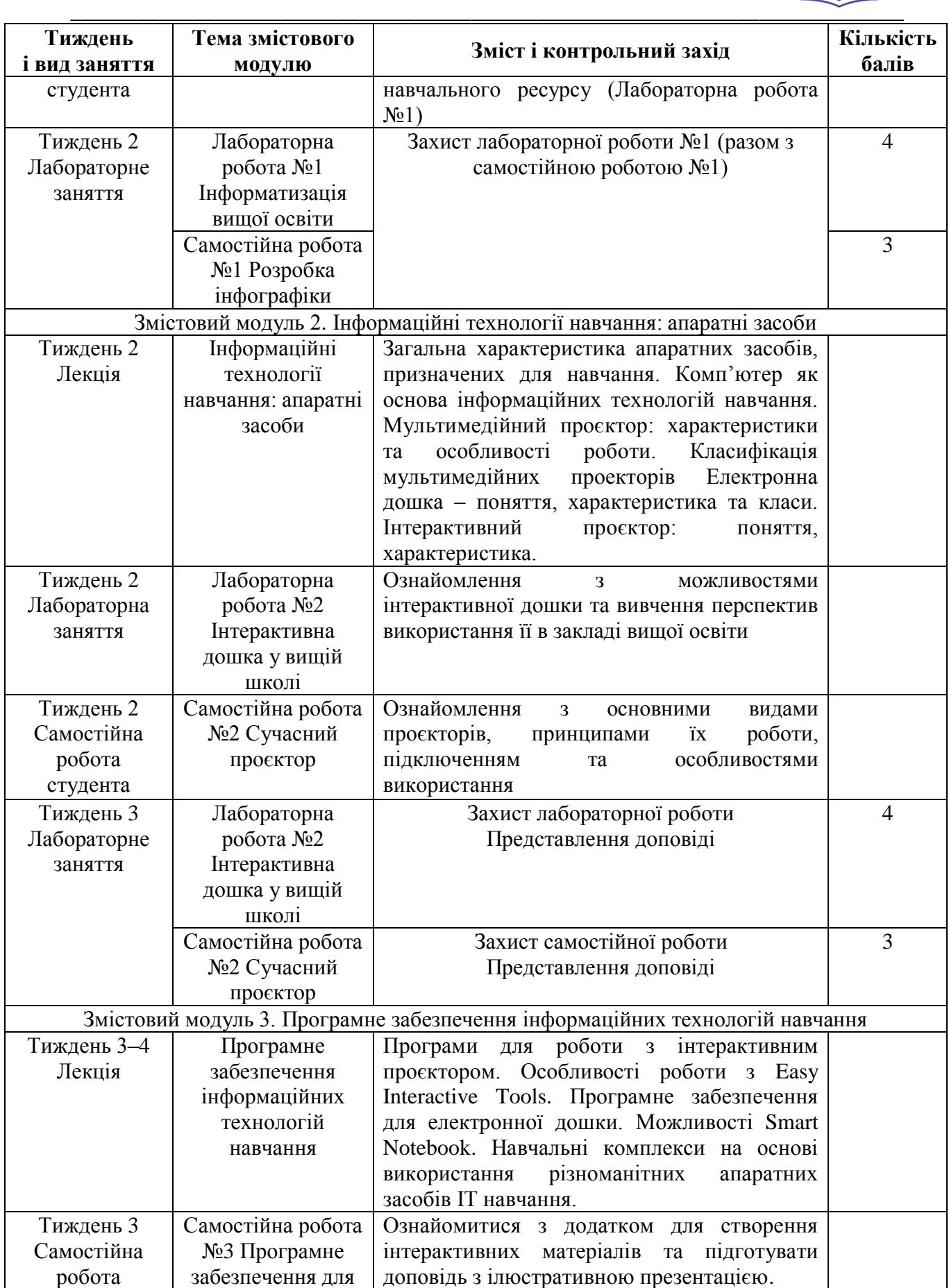

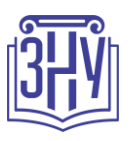

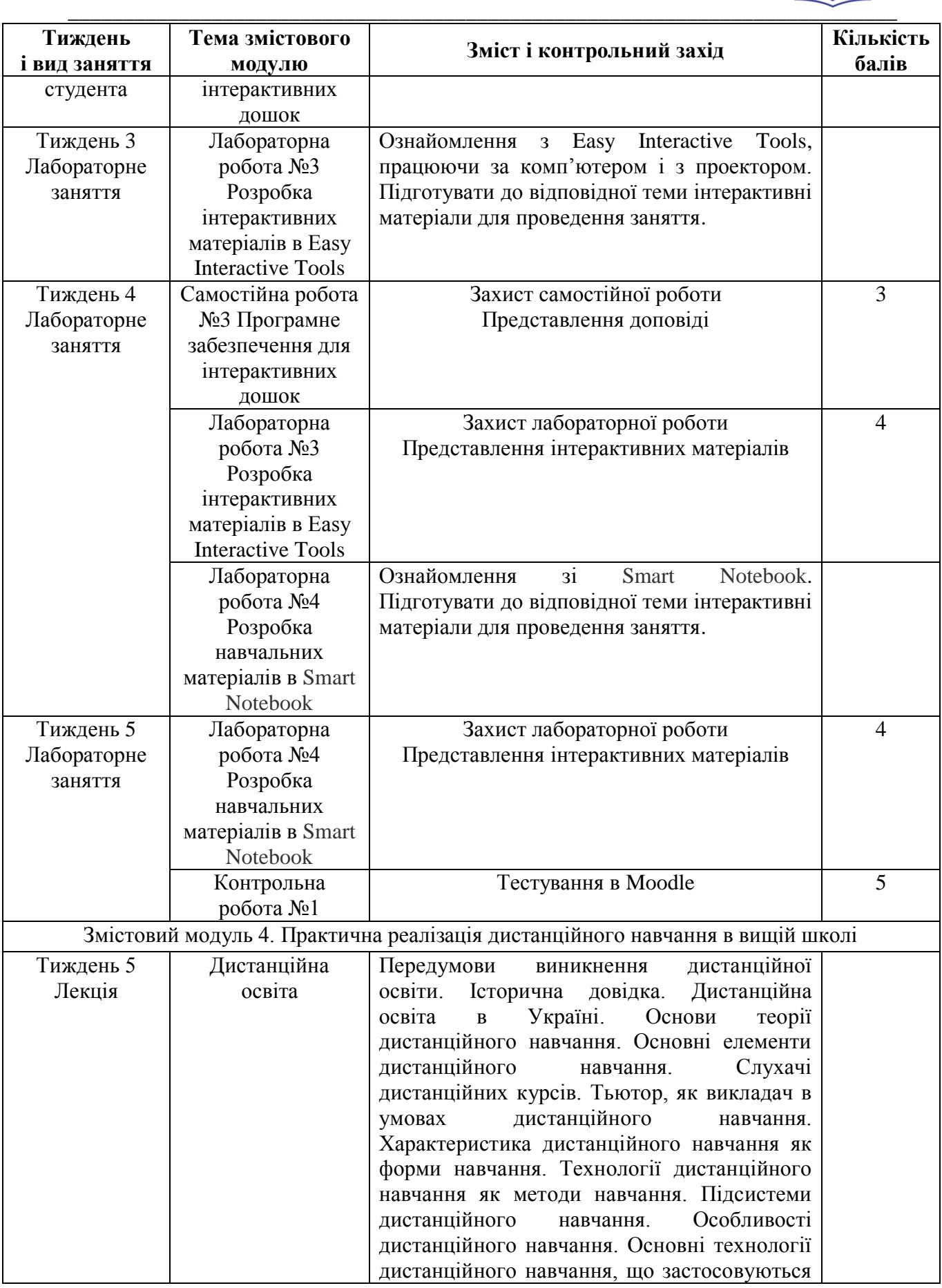

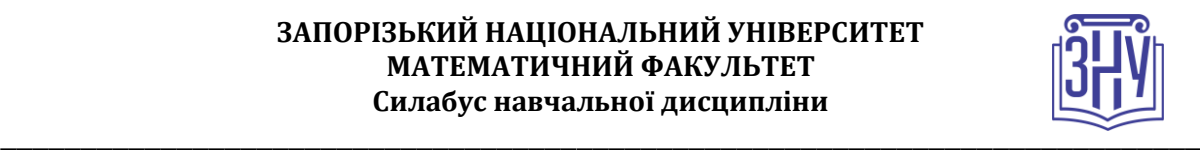

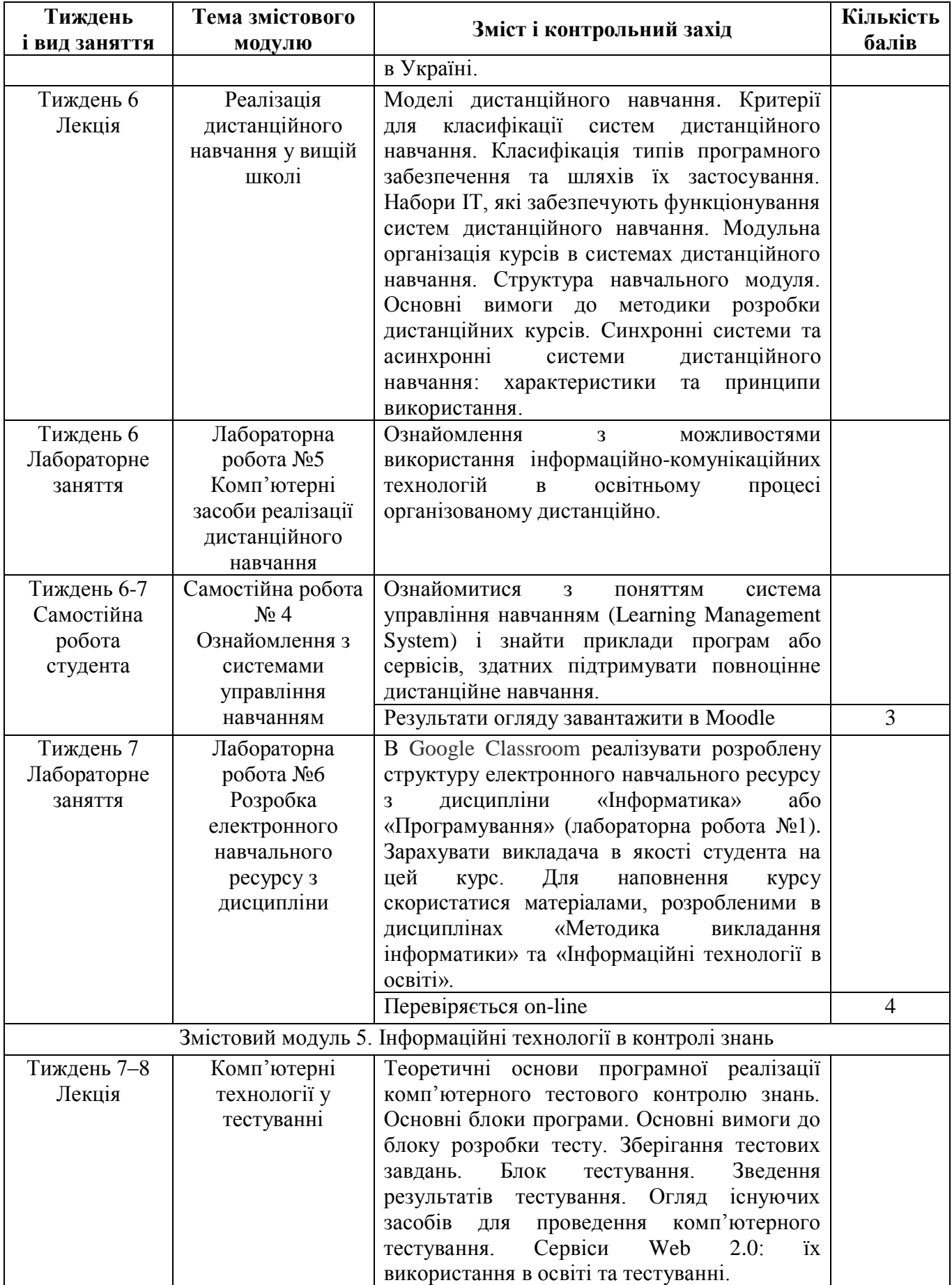

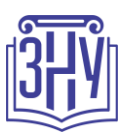

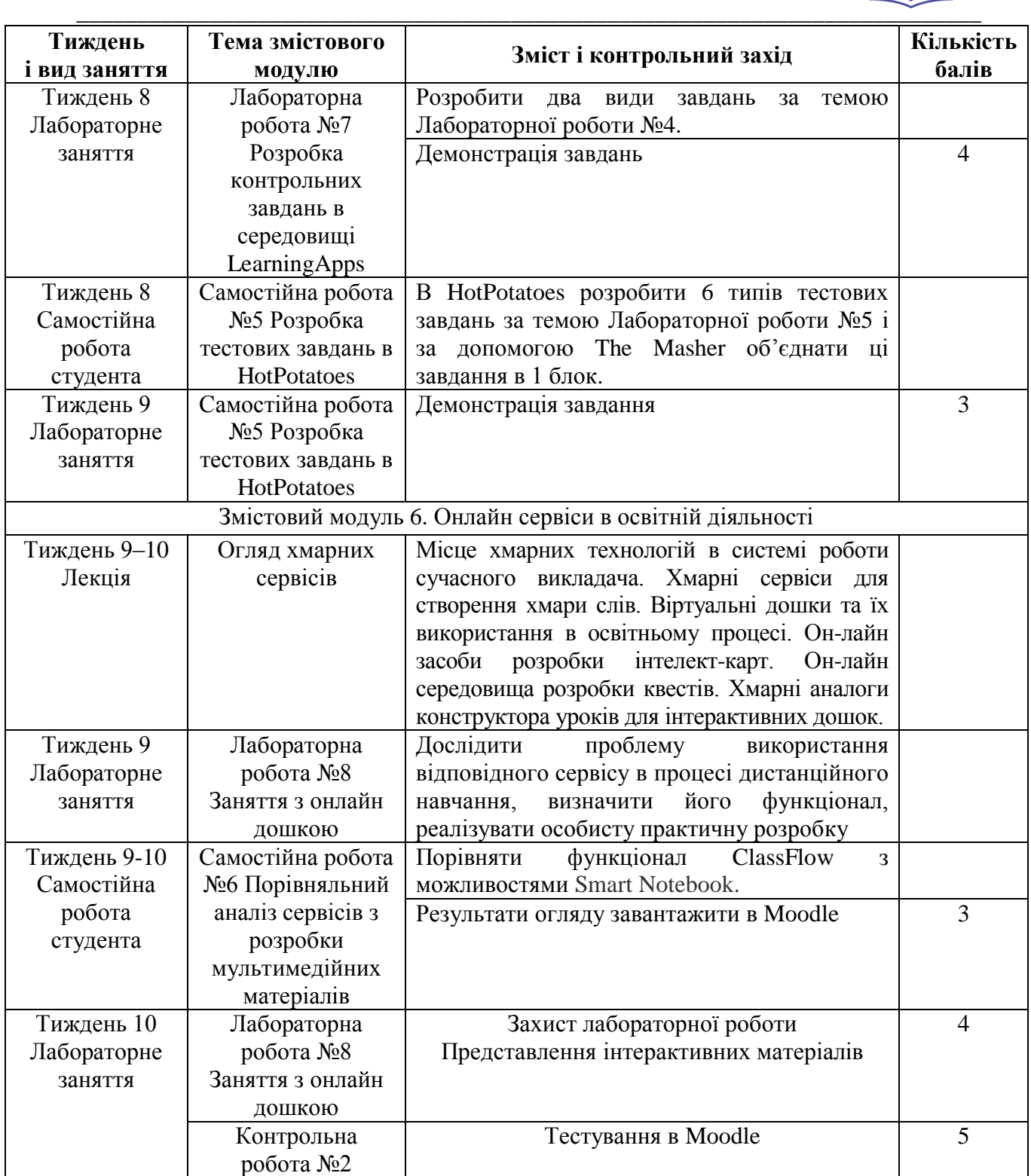

# **ОСНОВНІ ДЖЕРЕЛА**

- 1. Барболіна Т. М. Шкільний курс інформатики та методика його викладання: навч. посіб. Ч. 1: Загальна методика. Полтава: ПДПУ, 2007. 124 с.
- 2. Бонч-Бруєвич Г. Ф., Носенко Т. І. Інтерактивний комплекс SMART Board у навчальному процесі. Київ : Київський ун-т імені Б. Гринченка, 2010. 108 с.

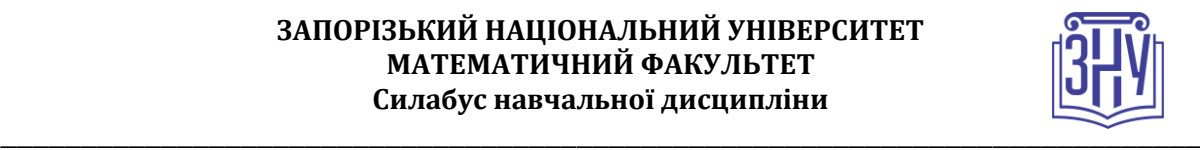

- 3. Гороль П. К., Гуревич Р. С., Коношевський Л. Л., Шестопалюк О. В. Сучасні інформаційні засоби навчання. Київ : «Освіта України», 2007. 536 с.
- 4. Гуревич Р. С., Кадемія М. Ю., Шевченко Л. С. Інформаційні технології навчання: інноваційний підхід: навчальний посібник / за ред. Гуревича Р. С. Вінниця: ТОВ фірма «Планер», 2012. 348 с.
- 5. Гущина Н.І., Косик В.М., Пушкарьова Т.О. Мультимедійний комплекс: на допомогу вчителю : метод. посіб. для вчителя. Київ : МОН, 2014. 88 с. – за матеріалами Першого освітнього фестивалю Epson «Інтерактивний світ знань».
- 6. Морзе Н. В. Методика навчання інформатики. Ч. 1. Загальна методика навчання інформатики. Київ: Навчальна книга, 2003. 254 с.
- 7. Морзе Н. В. Методика навчання інформатики. Ч. 2. Методика навчання інформаційних технологій. Київ: Навчальна книга, 2003. 287 с.
- 8. Морзе Н. В. Методика навчання інформатики. Ч. 3. Методика навчання основним послугам глобальної мережі Інтернет. Київ: Навчальна книга, 2003. 230 с.
- 9. Найдьонова А. В. Використання технологій WEB 2.0 для розробки дидактичних матеріалів : метод. реком. Дніпро : [б.в.], 2017. 73 с.

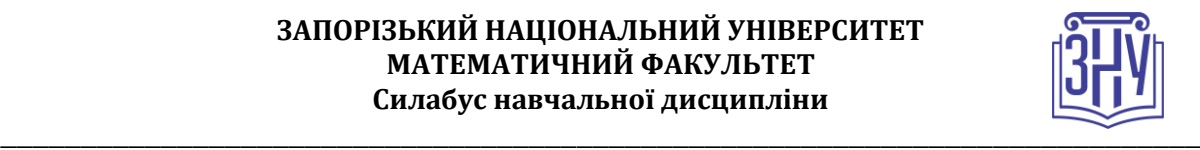

### **Відвідування занять. Регуляція пропусків.**

Відвідування усіх занять є обов'язковим. Студенти зобов'язані дотримуватися усіх строків, визначених для виконання усіх видів робіт, передбачених даною дисципліною. Пропуски та запізнення на заняття є недопустимими.

### **Політика академічної доброчесності**

Недопустимо списування та плагіат, а також несвоєчасне виконання поставленого завдання. При використанні інформації необхідно дотримуватися норм цитування. Неприпустиме складання роботи, виконаної іншою особою.

### **Використання комп'ютерів/телефонів на занятті**

Використання мобільних телефонів, ноутбуків та інших гаджетів під час лекційних та лабораторних занять дозволяється виключно у навчальних цілях (з активованим режимом «без звуку»).

Під час виконання поточних тестів та підсумкового контролю використання гаджетів заборонено.

### **Комунікація**

Комунікація викладача зі студентами здійснюється в СЕЗН Moodle (форум курсу, приватні повідомлення)

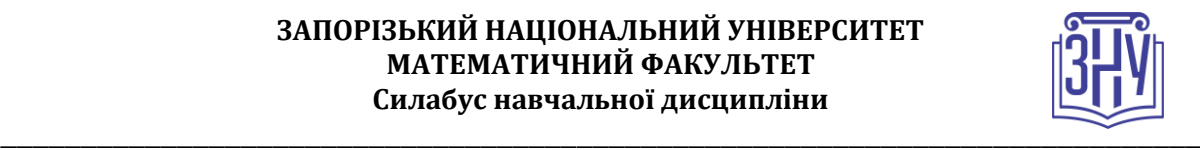

# **ДОДАТОК ДО СИЛАБУСУ ЗНУ – 2020-2021 рр.**

### **ГРАФІК НАВЧАЛЬНОГО ПРОЦЕСУ 2020-2021 н. р.** *(*[http://sites.znu.edu.ua/navchalnyj\\_viddil/1635.ukr.html](http://sites.znu.edu.ua/navchalnyj_viddil/1635.ukr.html)*)*

**АКАДЕМІЧНА ДОБРОЧЕСНІСТЬ.** Студенти і викладачі Запорізького національного університету несуть персональну відповідальність за дотримання принципів академічної доброчесності, затверджених **Кодексом академічної доброчесності ЗНУ:** [https://tinyurl.com/ya6yk4ad.](https://tinyurl.com/ya6yk4ad) Декларація академічної доброчесності здобувача вищої освіти (додається в обов'язковому порядку до письмових кваліфікаційних робіт, виконаних здобувачем, та засвідчується особистим підписом): [https://tinyurl.com/y6wzzlu3.](https://tinyurl.com/y6wzzlu3)

**НАВЧАЛЬНИЙ ПРОЦЕС ТА ЗАБЕЗПЕЧЕННЯ ЯКОСТІ ОСВІТИ.** Перевірка набутих студентами знань, навичок та вмінь (атестації, заліки, іспити та інші форми контролю) є невід'ємною складовою системи забезпечення якості освіти і проводиться відповідно до Положення про організацію та методику проведення поточного та підсумкового семестрового контролю навчання студентів ЗНУ: <https://tinyurl.com/y9tve4lk>**.**

**ПОВТОРНЕ ВИВЧЕННЯ ДИСЦИПЛІН, ВІДРАХУВАННЯ.** Наявність академічної заборгованості до 6 навчальних дисциплін (в тому числі проходження практики чи виконання курсової роботи) за результатами однієї екзаменаційної сесії є підставою для надання студенту права на повторне вивчення зазначених навчальних дисциплін. Порядок повторного вивчення визначається Положенням про порядок повторного вивчення навчальних дисциплін та повторного навчання у ЗНУ: [https://tinyurl.com/y9pkmmp5.](https://tinyurl.com/y9pkmmp5) Підстави та процедури відрахування студентів, у тому числі за невиконання навчального плану, регламентуються Положенням про порядок переведення, відрахування та поновлення студентів у ЗНУ: [https://tinyurl.com/ycds57la.](https://tinyurl.com/ycds57la)

**НЕФОРМАЛЬНА ОСВІТА.** Порядок зарахування результатів навчання, підтверджених сертифікатами, свідоцтвами, іншими документами, здобутими поза основним місцем навчання, регулюється Положенням про порядок визнання результатів навчання, отриманих у неформальній освіті: [https://tinyurl.com/y8gbt4xs.](https://tinyurl.com/y8gbt4xs)

**ВИРІШЕННЯ КОНФЛІКТІВ.** Порядок і процедури врегулювання конфліктів, пов'язаних із корупційними діями, зіткненням інтересів, різними формами дискримінації, сексуальними домаганнями, міжособистісними стосунками та іншими ситуаціями, що можуть виникнути під час навчання, регламентуються Положенням про порядок і процедури вирішення конфліктних ситуацій у ЗНУ: [https://tinyurl.com/ycyfws9v.](https://tinyurl.com/ycyfws9v) Конфліктні ситуації, що виникають у сфері стипендіального забезпечення здобувачів вищої освіти, вирішуються

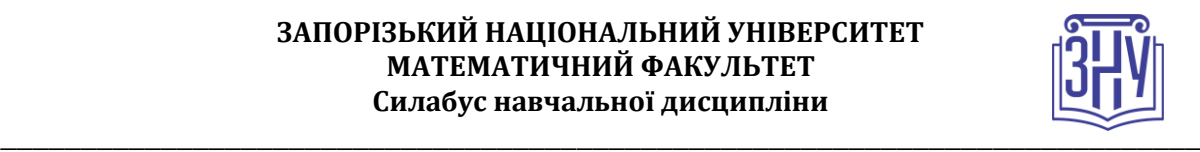

стипендіальними комісіями факультетів, коледжів та університету в межах їх повноважень, відповідно до: Положення про порядок призначення і виплати академічних стипендій у ЗНУ: [https://tinyurl.com/yd6bq6p9;](https://tinyurl.com/yd6bq6p9) Положення про призначення та виплату соціальних стипендій у ЗНУ: [https://tinyurl.com/y9r5dpwh.](https://tinyurl.com/y9r5dpwh)

**ПСИХОЛОГІЧНА ДОПОМОГА.** Телефон довіри практичного психолога (061)228-15-84 (щоденно з 9 до 21).

**ЗАПОБІГАННЯ КОРУПЦІЇ.** Уповноважена особа з питань запобігання та виявлення корупції (Воронков В. В., 1 корп., 29 каб., тел. +38 (061) 289-14-18).

**РІВНІ МОЖЛИВОСТІ ТА ІНКЛЮЗИВНЕ ОСВІТНЄ СЕРЕДОВИЩЕ.**  Центральні входи усіх навчальних корпусів ЗНУ обладнані пандусами для забезпечення доступу осіб з інвалідністю та інших маломобільних груп населення. Допомога для здійснення входу у разі потреби надається черговими охоронцями навчальних корпусів. Якщо вам потрібна спеціалізована допомога, будь-ласка, зателефонуйте (061) 228-75-11 (начальник охорони). Порядок супроводу (надання допомоги) осіб з інвалідністю та інших маломобільних груп населення у ЗНУ: [https://tinyurl.com/ydhcsagx.](https://tinyurl.com/ydhcsagx)

**РЕСУРСИ ДЛЯ НАВЧАННЯ. Наукова бібліотека**: [http://library.znu.edu.ua.](http://library.znu.edu.ua/) Графік роботи абонементів: понеділок – п`ятниця з 08.00 до 17.00; субота з 09.00 до 15.00.

### **ЕЛЕКТРОННЕ ЗАБЕЗПЕЧЕННЯ НАВЧАННЯ (MOODLE): https://moodle.znu.edu.ua**

Якщо забули пароль/логін, направте листа з темою «Забув пароль/логін» за адресами:

для студентів ЗНУ - moodle.znu@gmail.com, Савченко Тетяна Володимирівна

для студентів Інженерного інституту ЗНУ - alexvask54@gmail.com, Василенко Олексій Володимирович

У листі вкажіть: прізвище, ім'я, по-батькові українською мовою; шифр групи; електронну адресу.

Якщо ви вказували електронну адресу в профілі системи Moodle ЗНУ, то використовуйте посилання для відновлення паролю https://moodle.znu.edu.ua/mod/page/view.php?id=133015.

**Центр інтенсивного вивчення іноземних мов**: http://sites.znu.edu.ua/child-advance/

**Центр німецької мови, партнер Гете-інституту**: https://www.znu.edu.ua/ukr/edu/ocznu/nim

**Школа Конфуція (вивчення китайської мови)**: http://sites.znu.edu.ua/confucius